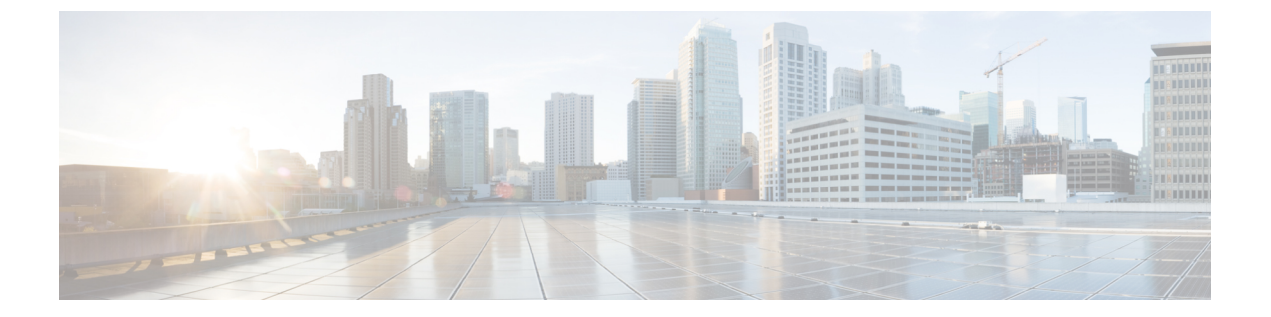

### 概要

この章は、次の内容で構成されています。

- ライセンス要件 (1 ページ)
- SAN スイッチングの概要 (1 ページ)
- SAN スイッチングの一般的な注意事項と制限事項 (3 ページ)

# ライセンス要件

Cisco NX-OS ライセンス方式の推奨の詳細と、ライセンスの取得および適用の方法について は、『*Cisco NX-OS [Licensing](https://www.cisco.com/c/en/us/td/docs/switches/datacenter/sw/nx-os/licensing/guide/b_Cisco_NX-OS_Licensing_Guide.html) Guide*』を参照してください。

# **SAN** スイッチングの概要

この章では、Cisco Nexus 9000 デバイスの SAN スイッチングの概要について説明します。この 章は、次の項で構成されています。

### ドメイン パラメータ

ファイバ チャネル ドメイン(fcdomain)機能では、FC-SW-2 標準で記述されているように、 主要スイッチ選択、ドメイン ID 配信、FC ID 割り当て、ファブリック再設定機能が実行され ます。ドメインは VSAN 単位で設定されます。ドメイン ID を設定しない場合、ローカル ス イッチはランダムな ID を使用します。

N ポート バーチャライザ (NPV) は、コアエッジ SAN のファイバ チャネル ドメイン ID 数を 減らすことができる補完的な機能です。NPVモードで動作するCisco Nexus 9000シリーズファ ブリック スイッチはファブリックに参加せず、コア スイッチ リンクとエンド デバイス間でト ラフィックを通過させるだけです。このため、スイッチのドメインIDは不要です。NPIVは、 NPV コア スイッチへのリンクを共有する複数のエンド デバイスにログインするために、NPV モードのエッジ スイッチで使用されます。

#### **VSAN** トランキング

トランキングは、VSANトランキングとも呼ばれ、複数のVSAN内で、同一の物理リンクを介 して、ポートが相互接続してフレームを送受信することを可能にします。トランキングは E ポートおよび F ポートでサポートされます

#### 仮想 **SAN**

仮想SAN(VSAN)は、単一の物理SANを複数のVSANに分割します。VSANを使用すると、 Cisco NX-OS ソフトウェアで、大規模な物理ファブリックを個々の分離された環境に論理的に 分割して、ファイバ チャネル SAN のスケーラビリティ、アベイラビリティ、管理性、および ネットワーク セキュリティを高めることができます。

それぞれの VSAN は、独自の一連のファイバ チャネル ファブリック サービスを持つ論理的お よび機能的に別個の SAN です。ファブリック サービスのこの分割は、個々の VSAN 内にファ ブリックの再設定およびエラー条件を含めることにより、ネットワークの不安定さを大幅に軽 減します。VSAN が実現する厳密なトラフィック分離は、特定の VSAN の制御およびデータ トラフィックを VSAN 独自のドメイン内に限定することにより、SAN セキュリティを高める ために役立ちます。VSAN は、アベイラビリティを低下させることなく、分離された SAN ア イランドを共通のインフラストラクチャに容易に統合できるようにすることで、コスト削減に 貢献します。

ユーザーは、特定のVSANの範囲内に限定される管理者ロールを作成できます。たとえば、す べてのプラットフォーム固有の機能を設定できるネットワーク管理者ロールを設定する一方 で、特定のVSAN内のみで設定および管理ができるその他のロールを設定できます。この手法 は、スイッチ ポートまたは接続されたデバイスのWWN (World Wide Name) に基づいてメン バーシップを割り当てることができる、特定のVSANに対するユーザー操作の効果を分離する ことにより、SAN の管理性を高め、人為的エラーを原因とする中断を減らします。

#### ゾーン分割

ゾーン分割は、SAN 内のデバイスのアクセス コントロールを提供します。Cisco NX-OS ソフ トウェアは、次の種類のゾーン分割をサポートしています。

• Nポートゾーン分割: エンドデバイス (ホストおよびストレージ) ポートに基づいてゾー ン メンバーを定義します。

• WWN

• ファイバ チャネル ID(FC-ID)

厳密なネットワーク セキュリティを実現するため、入力スイッチで適用されるアクセス コン トロールリスト(ACL)を使用して、ゾーン分割はフレームごとに常に適用されます。すべて のゾーン分割ポリシーはハードウェアで適用され、パフォーマンスの低下を引き起こすことは ありません。

#### デバイス エイリアス サービス

ソフトウェアでは、ファブリック全体のデバイスエイリアスサービス(デバイスエイリアス) がサポートされます。デバイスエイリアス配信により、エイリアス名を手動で再度入力するこ となく、VSAN 間で HBA(ホスト バス アダプタ)を移動できます。

#### ファイバ チャネル ルーティング

**2**

Fabric Shortest Path First(FSPF)は、ファイバ チャネル ファブリックで使用されるプロトコル です。FSPF は、どのファイバ チャネル スイッチでも、デフォルトでイネーブルになっていま す。特に考慮が必要な設定を除いて、FSPF サービスを設定する必要はありません。FSPF は ファブリック内の任意の 2 つのスイッチ間の最適パスを自動的に計算します。特に、FSPF は 次の機能を実行するために使用されます。

- 任意の2つのスイッチ間の最短かつ最速のパスを確立して、ファブリック内のルートを動 的に計算します。
- 特定のパスで障害が発生した場合は、代替パスを選択します。FSPFは複数のパスをサポー トし、障害リンクを迂回する代替パスを自動的に計算します。2 つの同等パスを使用でき る場合は、推奨ルートを設定します。

#### 拡張ファイバ チャネル機能

分散サービス、エラー検出、およびリソース割り当てのためにファイバ チャネル プロトコル 関連タイマーの値を設定できます。

単一のスイッチにWWNを一意に関連付ける必要があります。主要スイッチを選択するとき、 およびドメイン ID を割り当てるときは、WWN を使用します。。

ファイバ チャネル標準では、任意のスイッチのFポートに接続された N ポートに、一意の FC ID を割り当てる必要があります。

#### ファブリック構成サーバー

FabricConfigurationServer(FCS)を使用すると、トポロジ属性を検出したり、ファブリック要 素の設定情報リポジトリを維持したりすることができます。通常、管理アプリケーションはN ポートを通してスイッチの FCS に接続されます。複数の VSAN がファブリックを構成し、 VSAN ごとに 1 つの FCS インスタンスが存在します。

## **SAN** スイッチングの一般的な注意事項と制限事項

次に、SAN スイッチングの一般的な注意事項と制限事項を示します。

- SAN スイッチングは、Cisco Nexus C93180YC-FX および C93360YC-FX2 スイッチでのみサ ポートされます。Cisco NX-OS リリース 10.2(2)F 以降、SAN スイッチングはCisco N9K-C9336C-FX2-E プラットフォーム スイッチでもサポートされています。
- VE ポートまたは仮想拡張ポート(ISL)は、Cisco NX-OS リリース 10.2(3)F からサポート されています。
- ダイナミック ポート VLAN メンバーシップ(*DPVM*)はサポートされていません。
- スイッチ モードのファブリック エクステンダ (FEX)はサポートされていません
- IP over Fibre Channel (*IPFC*) 機能はサポートされていません。
- Inter VSAN Routing (*IVR*) はサポートされていません
- CLI の XML および DME はサポートされていません。

 $\label{eq:1} \mathscr{D}_{\mathbb{Z}}$ 

•OBFL(show logging onboard)機能のサポートは、エラー統計に限定されています。

OBFL の詳細については、*Cisco Nexus 9000* シリーズ *NX-OS* トラ ブルシューティング ガイド、リリース *9.3(x)* を参照してくださ い。 (注)

- 8G サーバーおよびターゲット ポートはサポートされていません。
- 8G ISL の場合、ピア スイッチでフィル パターンを IDLE に設定する必要があります。
- Cisco NX-OS リリース 10.2(2) 以降、Cisco Nexus N9K-C9336C-FX2-E プラットフォーム ス イッチの動作速度と san-poへのメンバーの追加には、次の制限が課されています。
	- **fc-bo** の速度変更:
		- デフォルトの速度は 32G です。
		- 速度変更は、単一の fc-bo インターフェイス レベルでは実行できません。
		- fc-bo の速度変更は、fc-bo インターフェイス レベルの範囲で行われます。
			- 範囲には、フロント パネルのポートに対応する fc-bo のフル セットが含まれ ている必要があります。

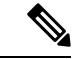

- 範囲の一部を指定すると、速度設定で **ERR\_01** エラーが表示され ます。 (注)
	- san-po の一部である fc-bo を範囲に含めないでください。

- 範囲に san-po メンバーが含まれている場合、速度設定は **ERR\_02** エラーを表示します。 (注)
	- 範囲には、複数の前面パネル ポートに対応する fc-bo ポートを設定できま す。

#### • **san-po** の速度変更:

- san-po のデフォルトの速度は 32G です。
- san-poの速度変更は、そのメンバーにフロントパネルのポートに対応するすべて の fc-bo ポートが含まれている場合にのみ許可されます。

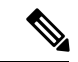

san-po がフロント パネル ポートに対応する fc-bo ポートを部分的 に設定している場合、速度変更により **ERR\_03** エラーが表示され ます。 (注)

• san-po の速度を変更するには、san-po インターフェイスの範囲を指定します。

- 実行中の構成の速度設定:
	- 速度設定(デフォルトではない)は、fc-bo インターフェイスの範囲レベルで表 示されます。 **sh runn** コマンドの個々の fc-breakout インターフェイスの下には表 示されません。
	- 速度設定(デフォルトではない)は、**show interface fc**<int no> コマンドで表示さ れます。
- **san-po**へのメンバーの追加(**channel-group x**):
	- インターフェイスの範囲には、フロント パネルのポートに対応する fc-bo のフル セットが含まれている必要があります。

**SARA** 

チャネルの追加は成功しますが、一部の範囲に対して **WARN\_01** 警告メッセージが表示されます。 (注)

• 範囲には、複数の前面パネル ポートに対応する fc-bo ポートを設定できます。

ERR 01 : if-range contains partial set of fc1/18/1-4 fc-bo ports ERR 02 : if-range contains fc1/21/1-4 ports; some are part sanpo ERR 03 : san-port-channel21 does not contain full set of fc1/22/1-4 fc-bo ports WARN 01 : Warning: if-range contains partial set of fc1/22/1-4 fc-bo ports

• Cisco NX-OS リリース 10.2(3)F 以降、ファイバ チャネル フォワーダ(FCF)間の仮想 E ポート(VE ポート)接続は、Cisco N9K-C93180YC-FX、N9K-C9336C-FX2-E、および N9K-C93360YC-FX2 プラットフォーム スイッチでサポートされます。

 $\overline{\phantom{a}}$ 

I

**6**

翻訳について

このドキュメントは、米国シスコ発行ドキュメントの参考和訳です。リンク情報につきましては 、日本語版掲載時点で、英語版にアップデートがあり、リンク先のページが移動/変更されている 場合がありますことをご了承ください。あくまでも参考和訳となりますので、正式な内容につい ては米国サイトのドキュメントを参照ください。